```
name: <unnamed>
    log: C:\Users\ljzig\Desktop\cooper et al 2021.smcl
log type: smcl
opened on: 25 Apr 2021, 15:59:28
```
1 . do "C:\Users\ljzig\AppData\Local\Temp\STDf78\_000000.tmp"

2 . import delimited C:\Users\ljzig\Desktop\dataverse files\southern focus spring01 spss.tab (185 vars, 852 obs)

3 .

4 . tab south

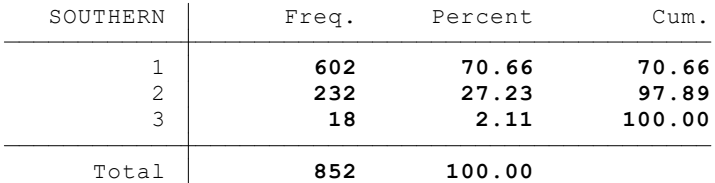

5 . tab sidimp

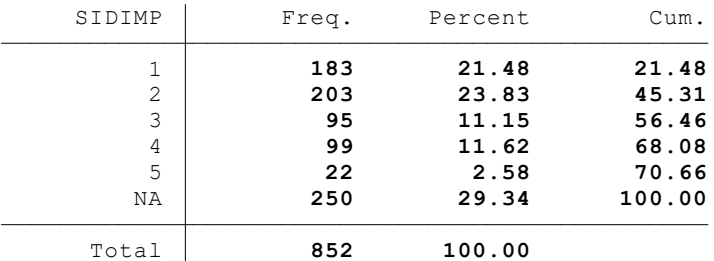

6 . gen southimp =. (852 missing values generated)

- 8 . replace southimp=2 if sidimp=="2" (203 real changes made)
- 9 . replace southimp=3 if sidimp=="3" (95 real changes made)
- 10 . replace southimp=4 if sidimp=="4" (99 real changes made)
- 11 . replace southimp=5 if sidimp=="5" (22 real changes made)
- 12 . tab sidimp southimp

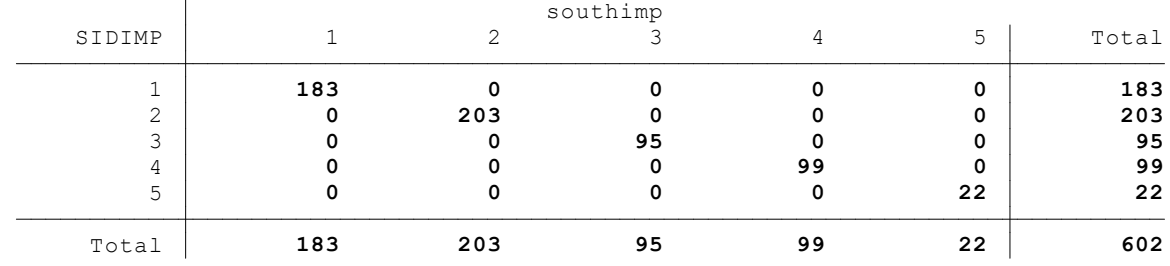

<sup>7</sup> . replace southimp=1 if sidimp=="1" (183 real changes made)

```
13 . 
14 . svyset [pw=wtvars]
        pweight: wtvars
        VCE: linearized
    Single unit: missing
      Strata 1: <one>
          SU 1: <observations>
          FPC 1: <zero>
15 . svy: prop southimp
  (running proportion on estimation sample)
  Survey: Proportion estimation
   Number of strata = 1 Number of obs = 601Number of PSUs = 601 Population size = 604.14044
```
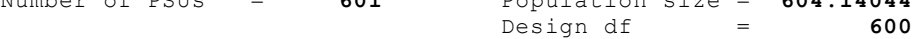

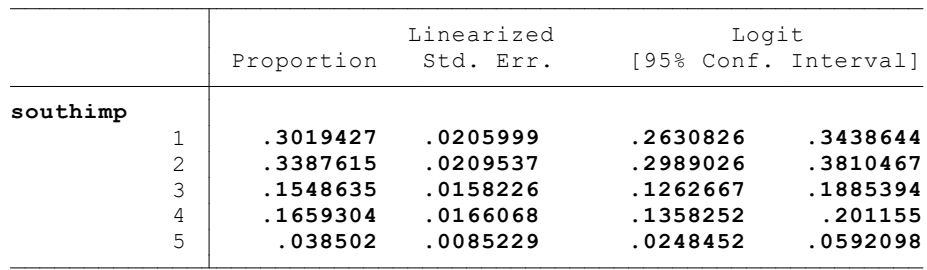

16 .

end of do-file

17 . log close

```
name: <unnamed>
      log: C:\Users\ljzig\Desktop\cooper et al 2021.smcl
 log type: smcl
closed on: 25 Apr 2021, 15:59:45
```